## **Download Photoshop CC 2018 Version 19 Cracked Keygen For (LifeTime) For PC [32|64bit] 2022**

Installing Adobe Photoshop is relatively easy and can be done in a few simple steps. First, go to Adobe's website and select the version of Photoshop that you want to install. Once you have the download, open the file and follow the on-screen instructions. Once the installation is complete, you need to crack Adobe Photoshop. To do this, you need to download a crack for the version of Photoshop that you want to use. Once you have the crack, open the file and follow the instructions to apply the crack. After the crack is applied, you can start using Adobe Photoshop. Be sure to back up your files since cracking software can be risky. With these simple steps, you can install and crack Adobe Photoshop.

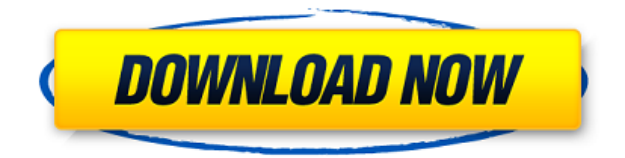

Lightroom 5 is mostly an upgrade, with a few new features to improve speed and performance is one area that is ever evolving with every software release. While it doesn't have all the features of Lightroom 4.1, it is still very powerful and easy to use. With 2015's CC release of Lightroom 5 further advances were made to improve workflow for photographers, making it extremely useful for those who are still photographers. Adobe Lightroom 5 caters to photographers but can be of great benefit to designers, architects, graphic designers, illustrators and the like. Working with Photoshop has never been so dynamic. Adobe Lightroom 5 follows the natural evolution of professional post-production software. Of better value for photographers who are Lightroom users than for someone brand new to Lightroom, there are more than enough new features to make Lightroom 5 a worthwhile purchase. The most intriguing feature in Lightroom is Adobe Sensei, which is basically AI that can recognize what you are looking at in your pictures. You can train the AI by using it. It can recognize changes in your photos, and it will learn and be able to improve with the photo you have trained it with. This is more than a novelty; the power of this engine gives the power to do all sorts of improvements on images when you edit. Adobe Lightroom uses artificial intelligence to perform different actions – auto alignment, auto histogram, auto levels, auto white balance, auto exposure, auto focus, auto mask, auto white balance, auto brightness, auto crop and auto straighten.

## **Photoshop CC 2018 Version 19 Download free With Product Key 64 Bits 2023**

The best way to get started is to open up a photo or a watermark from *Adobe*, and then use the Camera Raw tabs to fix all of the problems to get a good-looking image. Your first files will most likely look pretty grainy, so this is the perfect place to start learning about all of the Photoshop's flaws. Once you understand the problems you're seeing, you can start fixing them in the following tabs. You'll be surprised how much you can do in this little program. As with any software, you must have an instructor or a mentor to get the most out of Photoshop. It is a program that truly deserves both of its professional and artistic personality. With this tutorial, we found a great way to simply and effectively get started. The Direct Selection tool makes it easy to box around objects in your image with no complex feathered or pinched border. You can see the borders around the selection with this tool's Show Path editing feature. Adobe Photoshop is a multi-tasking and multi-layered software, allowing you to both edit and create a finished image from multiple stages of the process. It lets you easily create a design and preview your graphics. As we move increasingly into a digital world, we are surrounded by the visual representations of the world we live in. The right tool can enhance that and help you communicate that idea with confidence and ease. The new features in the Adobe Photoshop CC 2018 release span the entire toolset of different types of users such as beginner, intermediate, or advanced. The new update can be downloaded here: Adobe Photoshop CC 2018 for Creative Cloud Members. e3d0a04c9c

## **Download Photoshop CC 2018 Version 19Licence Key Keygen {{ upDated }} 2023**

In addition to the new interface, usability and workflow improvements, the addition of powerful new features for working with photos in the browser. The web companion to Photoshop makes it easier than ever to create and customize web graphics using no other software. It includes support for SVG, HTML5 and CSS. These features, as well as widely used collaboration tools and YouTube videos, are available in a free browser-based app that doesn't require a download and installation. With Google Apps, you can:

- Create and edit documents and spreadsheets online
- Work with Google Drive from any device
- Share files with other Google users by email or link
- Access documents and spreadsheets from any device, using Chrome or Internet Explorer
- Manage your domain and opt-in to Google for email

As mentioned above, 3D is being rewritten with a native OpenGL back-end now that we've finally made that transition. This also means that we're also partnering with Apple for native Metal backend on Mac. We're very excited about this, as we've been very critical of the lack of Metal adoption on Windows, and would rather focus our efforts there rather than on the Mac back-end. Google Apps gives you a scalable, cost-effective solution that makes it easy to share your information and keep your business all in one place—whether you use domain names, cloud hosting, or both. Both Photoshop and Photos are known for their application to photo editing. Applications such as Photoshop are also known for a number of other uses, including image creation, graphic design, collage, and image organization. Both programs can be used to enhance as well as manipulate images — depending on the style or use case. Software like Photoshop is often used in the creation of artwork, due to the high levels of customization options provided in the application.

xmp file photoshop free download adobe photoshop 7.0 free download for windows 10 64 bit free download photoshop software free download for windows 7 download adobe photoshop setup free download for windows 7 free download adobe photoshop download free download windows 7 adobe photoshop cs6 free download full version for windows 7 free download photoshop download free download windows 7 gold gradient photoshop free download gradient overlay gold photoshop download gold color gradient photoshop free download

Photoshop is most wanted software among the professionals and the photo enthusiasts. Nowadays, it is used to manage, edit, and manipulate any kind of format of images like jpeg, raw, psd, tiff, gif, etc. It is available for Windows and MacOS. The Windows version has a 32 bit and 64 bit versions. But just as many of the software applications, the office.adobe.com/cc/photoshop is developed in 64-bit environment. So testers should know their OS version in advance and arrange the software accordingly. Adobe Photoshop is a very popular photo editing software. It is intended to develop all kinds of photo editing projects for both beginners and professionals. The Adobe Photoshop is the most popular

photo editing software developed by Adobe. A: There is no such command available in Photoshop because Photoshop does not need any external libraries for that. So you cannot add any command in the Pre Window. Photoshop does not require any libraries. Because unless a command is added in the Pre Window, it does not work. If you want to add a command in the Pre Window then you have to update Photoshop manually and add the command as mentioned by the below link.

https://www.youtube.com/watch?v=0cOKNpDBcSc Tips in choosing the best shower curtain Generally, in choosing shower curtain, you can go to one of the following options: You get from shops who are selling on the main market. You go to the second or third hand shops or you go to the Internet. The first option is the most common because you find here used shower curtains and is the easiest to buy. However, when you choose these options, you run the risk of getting a damaged or dirty shower curtain. So, it is better to choose the second and third option. Stick to our own advice, we offer you but a shower curtain supplier for the best price in the market, for the best quality, and the best quality of products. How to choose a shower curtain supplier? We recommend to choose a shower curtain supplier, the supplier of quality products because he will always provide an excellent quality of bath accessories, shower curtains, hand dryers magnetmats or screen printed print immediately. After all we want to protect our skins. As we love the shower because we are our own creation. First, you need to know what you want and make choices that well and clearly. Then, you must weigh the options and compare the prices. Choose the price / good quality balance. Make sure on the quality of bath accessories well under the selected supplier. Choosing an online shop for bath accessories? 1. Will continue to optimize the search. 2.

Photoshop > Edit : With this layer option, you now can insert a graphic or object directly into one of your layers (you don't need to put the graphic in a new file first). Click File > New or press Ctrl+N on the keyboard. Click a layer in the file, like the Background layer, and choose a graphic. Click the thumbnail of the graphic to insert it. Type a layer name or choose a name (both are shown in the first icon at the top of the window that appears when you click File > New). Change the layer's blend mode, which specifies how much the new graphic affects the main image. Put the layer order behind other layers. Click File > Save. Or choose Save Layers from the layer panel, the file menu, or the shortcut menu. Choose a filter and then set up how you want the filter to affect the different colors in the image. Click Filter > Blur > Motion Blur. Drag this slider to control how quickly an image moves, like a car passing quickly. Or, drag your slider to change the bluriness of an object in a photo, from blobby to sharp and clear. The joy of masks. The Solutions by Pressware User Experience Design Interactive Design Course introduces practical masking processes for highly versatile graphic and web interfaces. You see how to set, merge, dissolve and even move masks to a new layer.

https://tutsplus.com/course/solutions-by-pressware-user-experience-design-interactive-desig n-course/ Photoshop's layer styles. From subtle to flashy, Photoshop's layer styles feature enables you to show or hide layer styles for application over a series of layers. Millions of people have benefited from using regular layer styles to make their artwork stick out. However, it is possible to get bogged down with too many layer styles. With layer styles, you can use a variety of visual effects to customize the style appearance. Even though there are many ways to modify a style, most of your time on a Photoshop project will be spent

tweaking your layer styles instead of creating unique graphics.

<https://soundcloud.com/aleksandrthks/sonic-foundry-sound-forge-60-keygen-download> <https://soundcloud.com/borisvorde/principles-of-color-theory-pdf-download> <https://soundcloud.com/kokerivagyimz/mathway-premium-account-hack> <https://soundcloud.com/konstantinxubv/a3-times-azlat-download76> <https://soundcloud.com/rosucsurpfull1978/nokia-best-bb5-easy-service-tool-crack-by-sniper-04> <https://soundcloud.com/guivorsuca1988/driver-controladora-de-bus-serie-universal-usb-windows-7> <https://soundcloud.com/dickesirajup/harry-potter-series-1080p-dual-audiol> <https://soundcloud.com/vpavlovmgim/honestech-tvr-30-free-download> <https://soundcloud.com/menecakeio9/gpu-shader-30-pes-2013-free-download> <https://soundcloud.com/kivinmuwas/instagram-hacker-v-372-keygen> <https://soundcloud.com/osunaromy/crack-de-harry-potter-y-las-reliquias-de-la-muerte-parte-2> <https://soundcloud.com/misononaylew/solucionario-de-variable-compleja-eduardo-espinoza> <https://soundcloud.com/butkalerumm/keygen-serie-contaplus-facturaplus-tpvplus-elite-2001> <https://soundcloud.com/kidneybaramie/drpu-barcode-label-maker-73-cracked-full-versionrar> <https://soundcloud.com/speedlacilre1971/vladimirec-t25-a-pdf>

Adobe Photoshop offers a lot of features. There are loads of tutorials, training materials, and master classes online, so it should be easy to learn the ropes. The online tutorials are pretty good and contain loads of information on the software and its capabilities. Photoshop is a very powerful application that is used for modification of digital and image files. It was originally designed to be used for photo editing, but with the ability to generate vector graphics, including icons and illustrations, it is now used for a wide variety of tasks including creation of covers, book pages, and display advertising.

Photoshop is a multifunctional software primarily used for photo editing, but with the ability to generate vector graphics, this program is more versatile than ever. It is also one of the most successful graphic art and design packages. Photoshop has certainly a good fan base, and many people have found it very handy and useful. One of the most popular sessions of the year among designers, attending Max Design's Creative Sessions at MAX Orlando is Max Design's Photoshop Creative Sessions. These three 4-day sessions focus on specific topics, including five max group projects, a strategic remixing project, a creative stems project, a large-scale branding project, and a project that illustrates and explores the most timeless elements of design today.

It has been called by many as the world's most powerful and sophisticated graphics editor and this has turned it into an essential tool for graphic designers everywhere. It offers all that one requires to ingrain impressive visual corrections and the best thing is that it is available completely at a really reasonable price. You will get access to a huge library of specialized presets and advanced tools to make your images look organized and professional. With the help of Photoshop, you can come up with your photo editing skills that are not only fun but also are useful in delivering the best outputs that are worthy of your efforts. This tool would really turn the tide in your graphic designing career as just with Photoshop, you can make your images look extraordinary. It is fast, too, which makes it ideal for on-the-go and real-time photo editing and improves the overall productivity of Photoshop users.

Learn to get the most out of your images with Adobe Photoshop: Digital Photography and Design, Third Edition The new edition of this premier resource for digital imaging and design contains new material on: Techniques for handling color and luminance in photography, correcting lighting flaws, correcting blemishes, removing flaws, making creative compositions, and enhancing portraits and other subjects. The thorough descriptions and step-by-step instructions in each of these chapters will help you: Create decorative patterns and textures, make realistic world backgrounds, make abstract, metallic, and shiny effects, use exposure tools, experiment with curves and layers, and apply graphics to an image. Our innovative and unique design layouts and grids at a glance. With both the core tools, tools for managing your projects and equipment, and a barrage of new features, Photoshop Elements 9 continues to be the most complete and flexible digital design program ever developed. A new interface, performance enhancements, and features for displaying Photoshop files on devices. New tools and a 3D interface make the standard ribbon and traditional menus obsolete. With the same intuitive editing and compositing abilities featured in the 3D layers, you can take any layer and kick it into a 3D world. Once you've created a 3D image, you can flip, distort, and animate the layers like never before. Use Photoshop's powerful new features and powerful new tools. Text layers help lay out designs for the web and the new Type tools allow you to generate text in a variety of ways. It's all about making the most out of your photos, and in this book you'll learn how.